| 專文標題   | SlideStory 有趣小編劇                                           |
|--------|------------------------------------------------------------|
| 撰寫者姓名  | 王嘉榮                                                        |
| APP 名稱 | SlideStory                                                 |
| APP 連結 | https://itunes.apple.com/tw/app/slidestory-create-wedding/ |
|        | id689859603?mt=8                                           |
| 適用領域   | 國語、數學、社會、自然、英文、資訊等領域均可用                                    |
| 適用年級   | 一到九年級                                                      |

SlideStory 有趣小編劇

說明:

 在 APP 的應用中,處理照片和影片絕對是重要的需求之一,也是很熱門的 應用。因此,在免費的 APP 中,我會特別注意這塊應用。而 SlideStory 算是簡單 有趣,又好用的 APP 之一。

SlideStory 這 APP, 是利用照片加音樂來轉換成影片, 以及可以錄製一段影 片後再做後製。使用上簡單好學又直覺,因此推薦此 APP 來完成類似作品。

安裝與應用:

(請注意,本 APP 僅可以顯示直式,無法橫式操作,所以教學文件均採直示照片 說明。**)** 

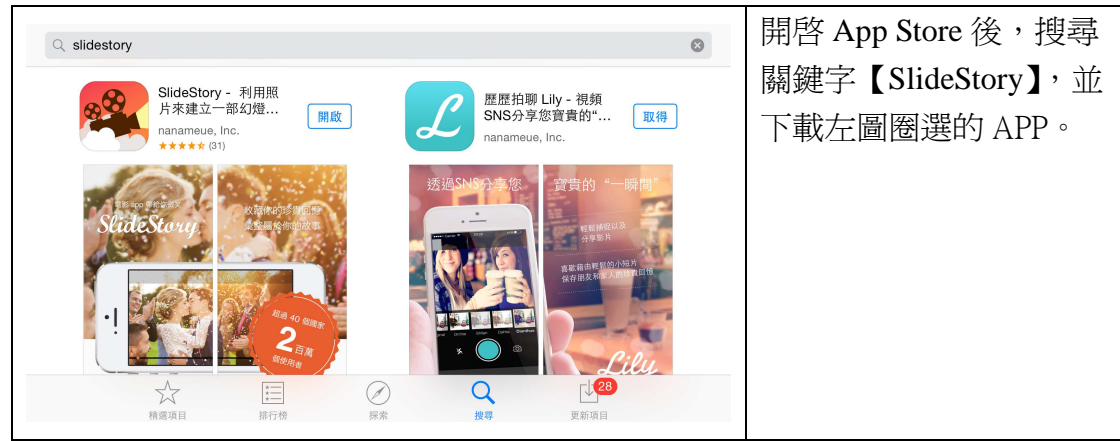

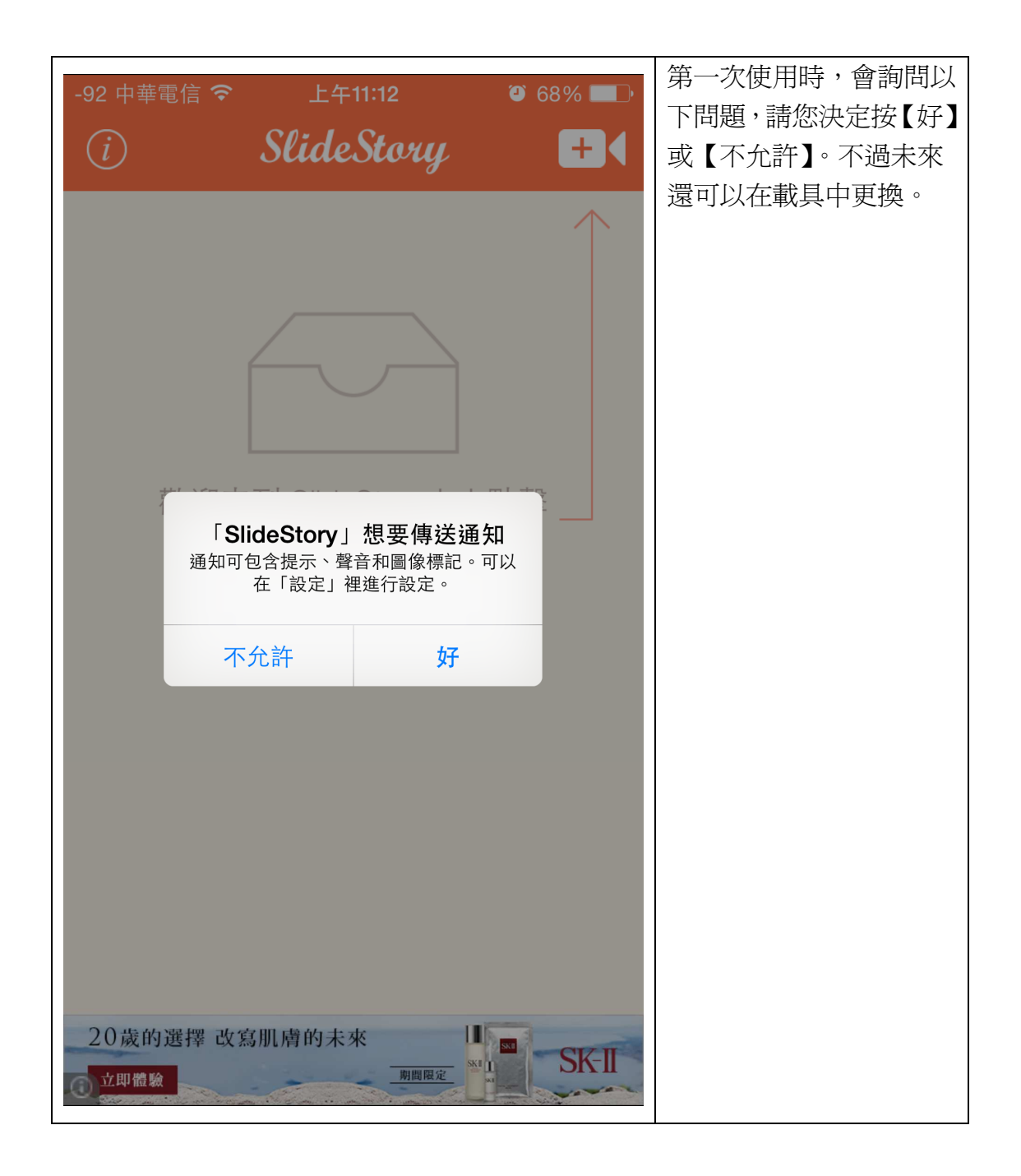

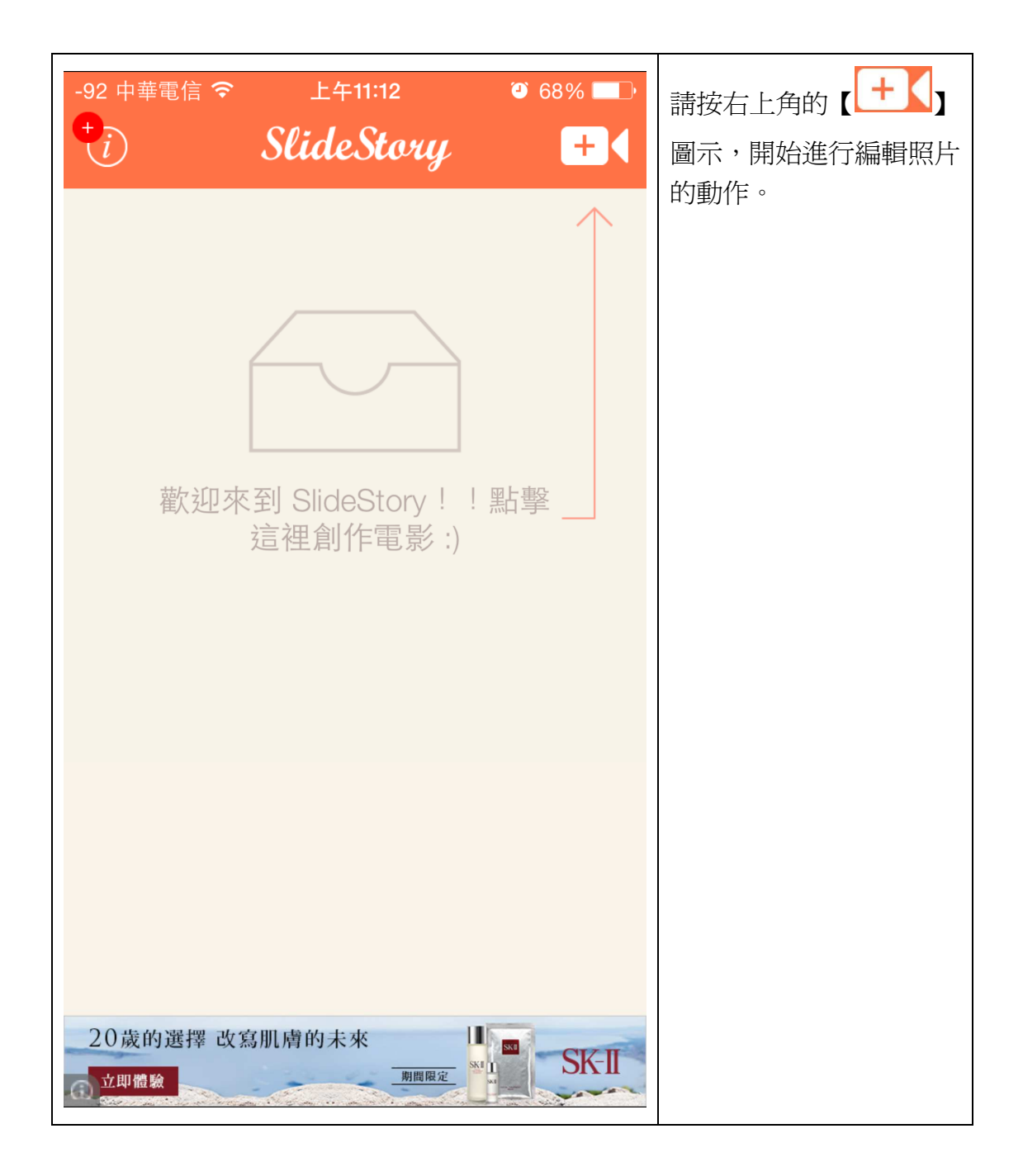

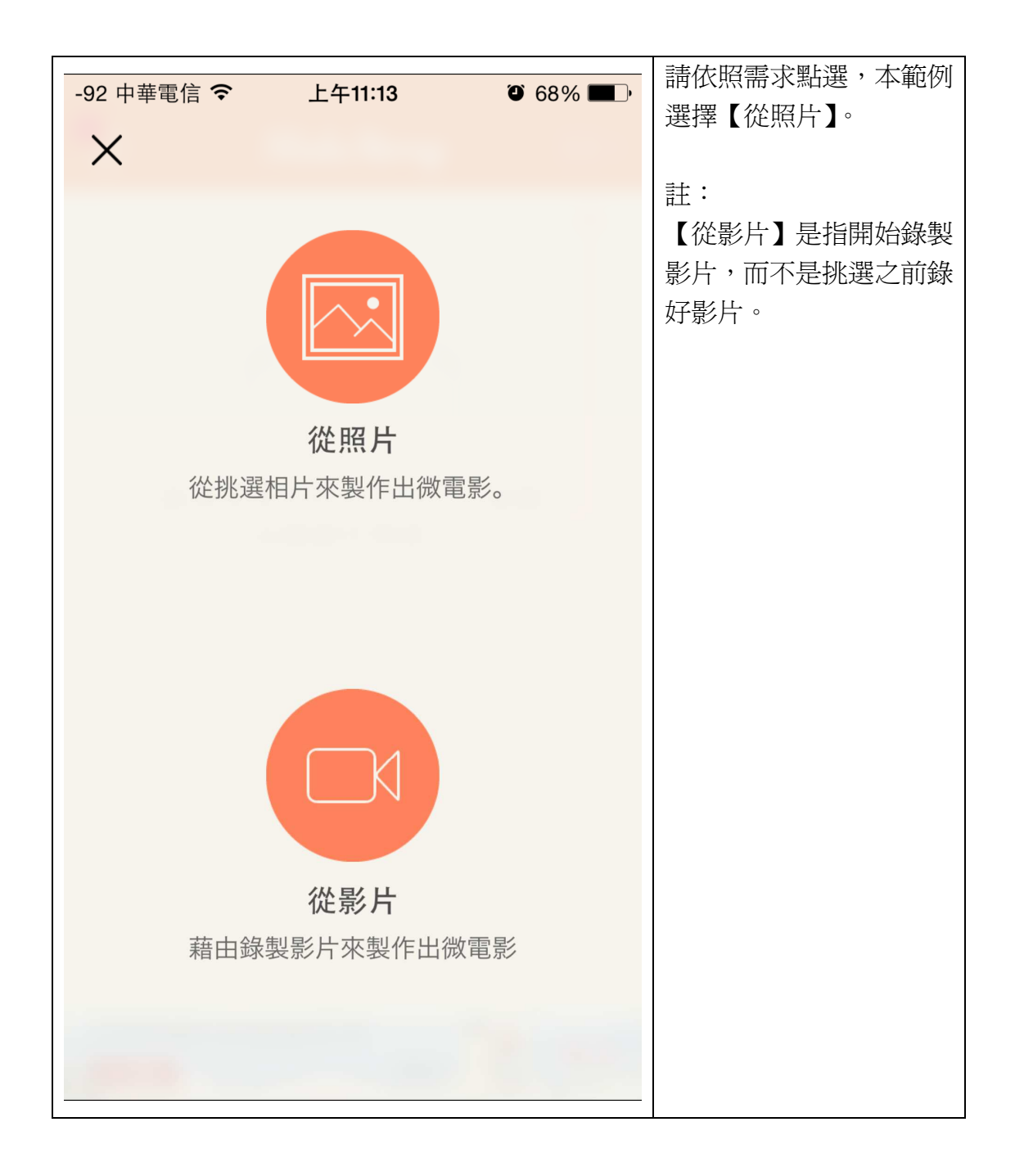

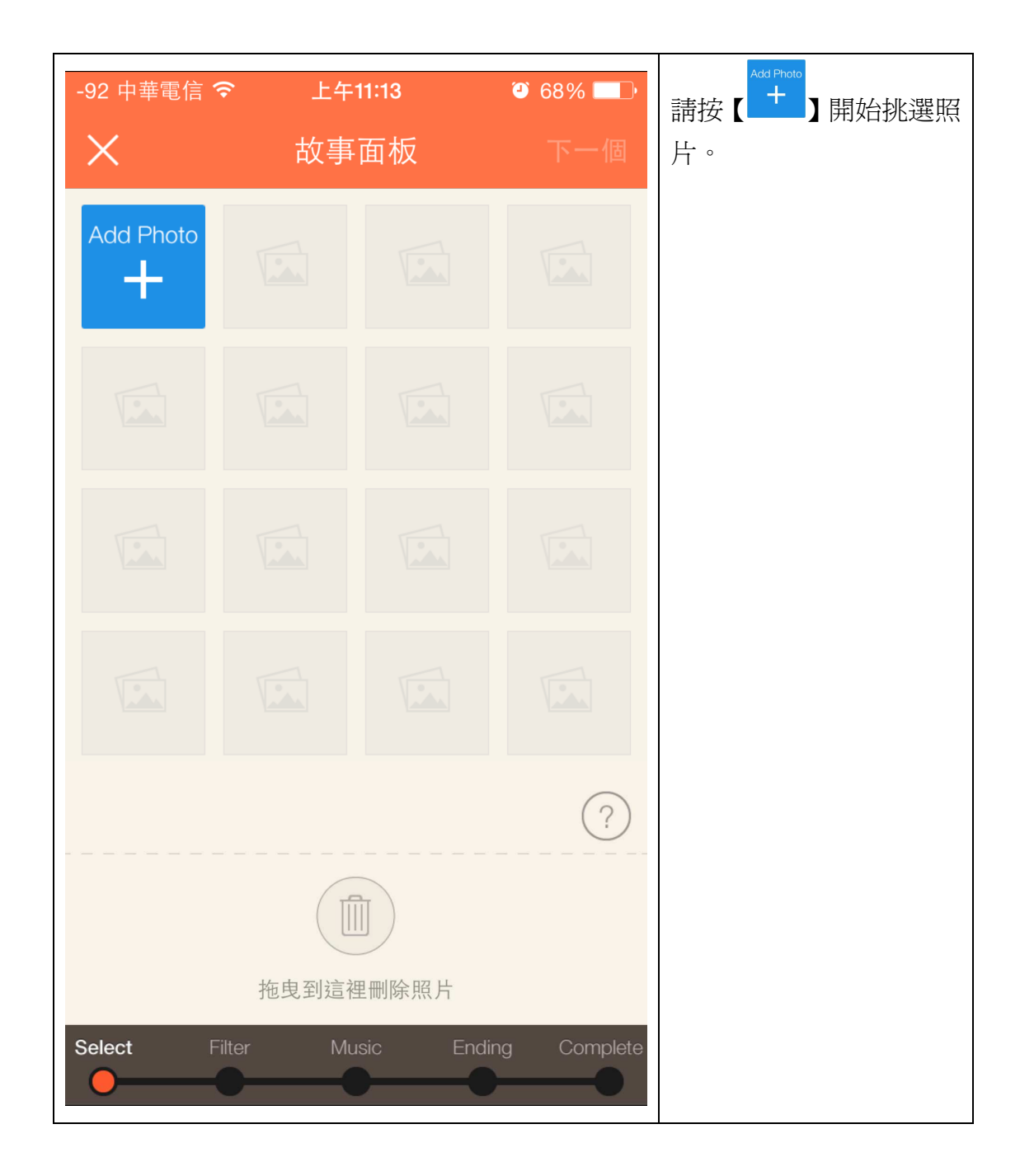

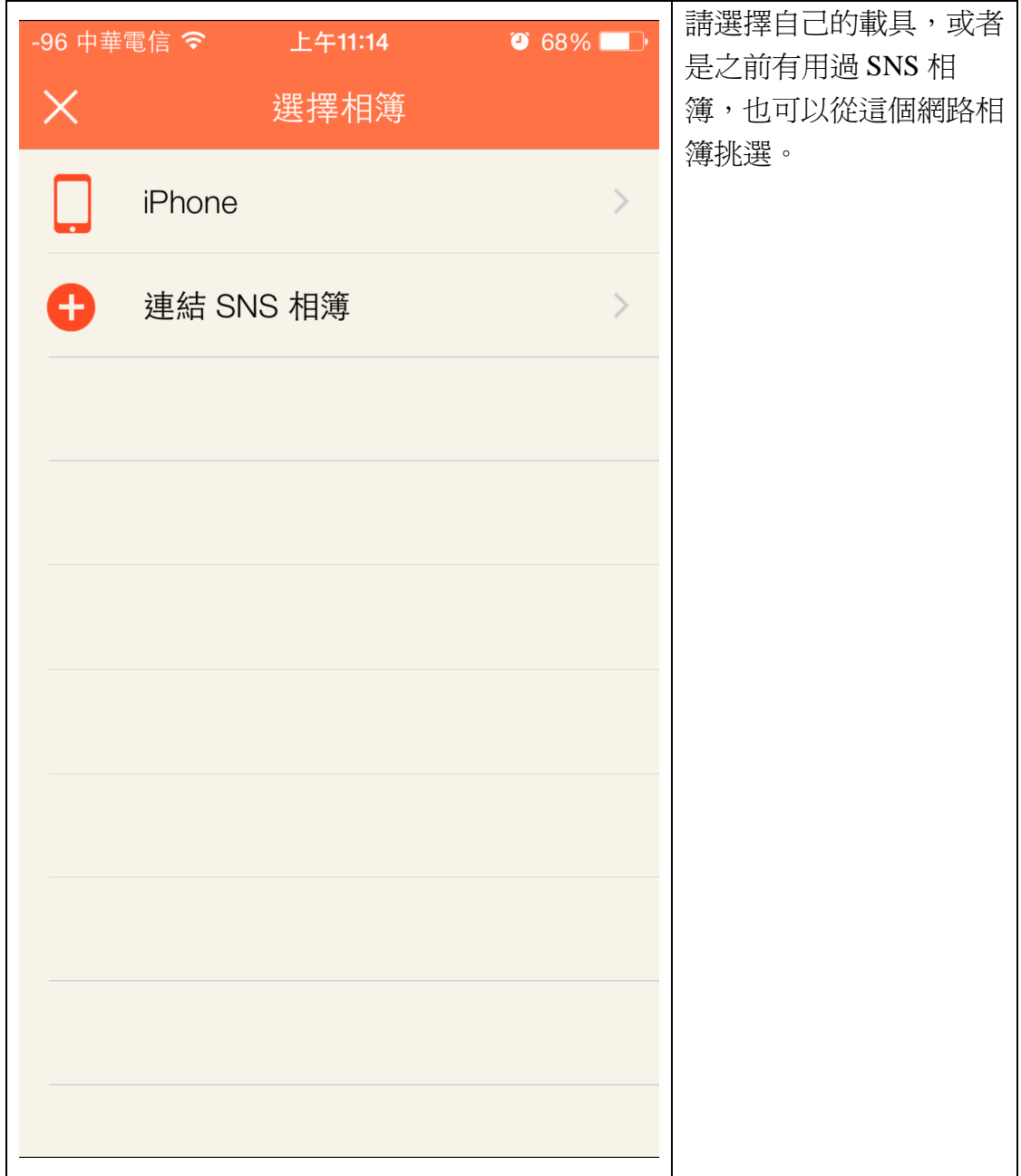

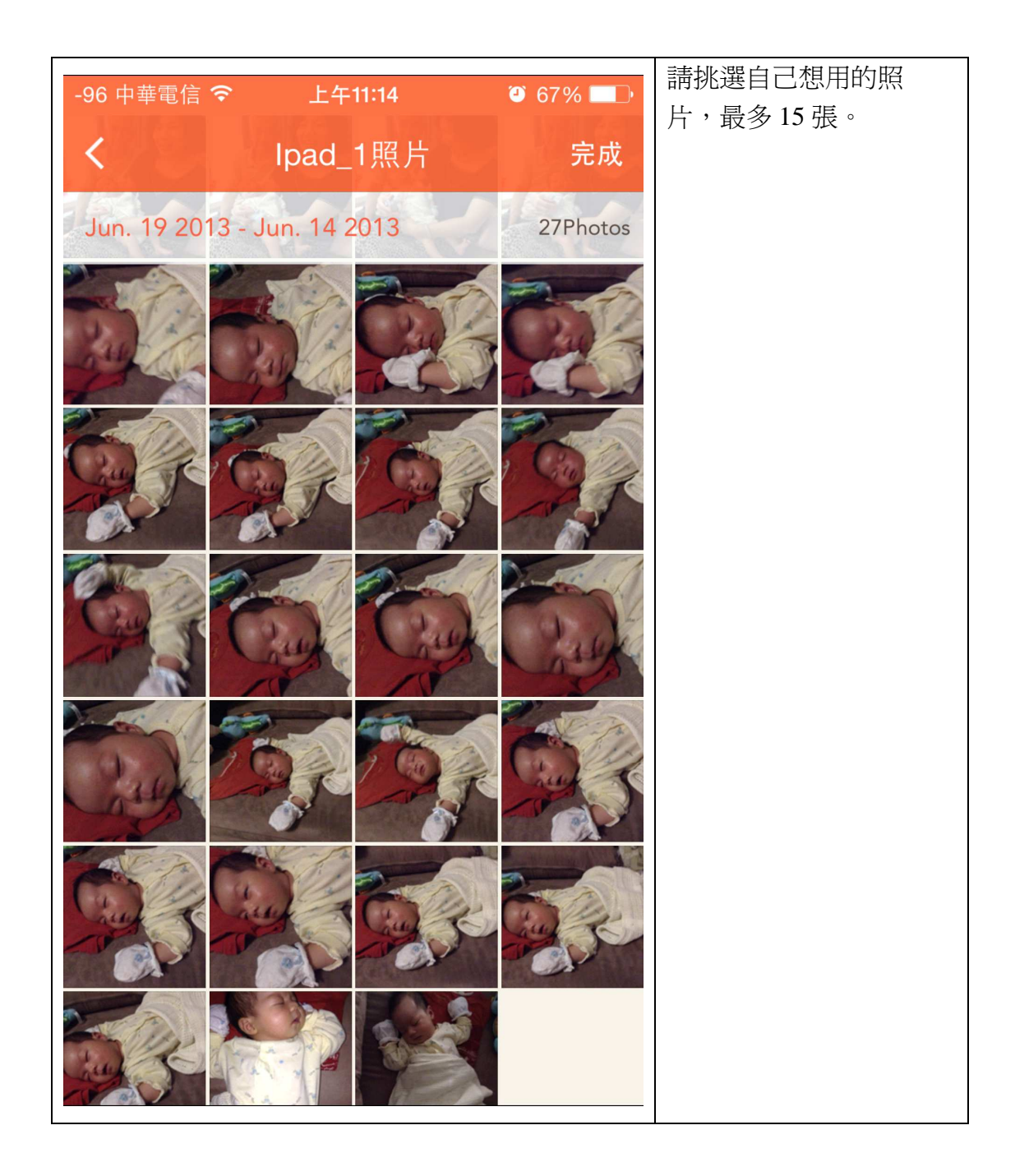

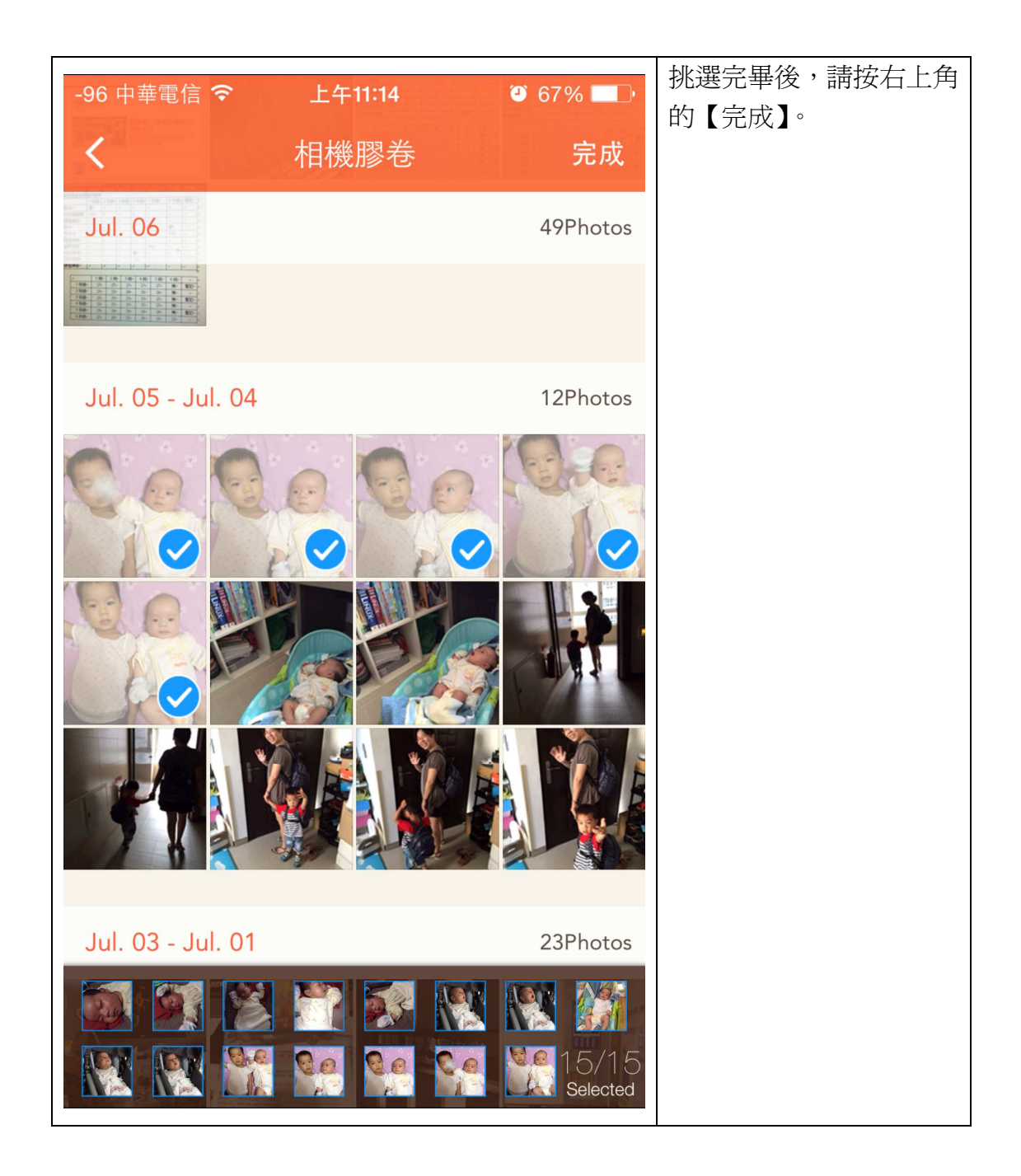

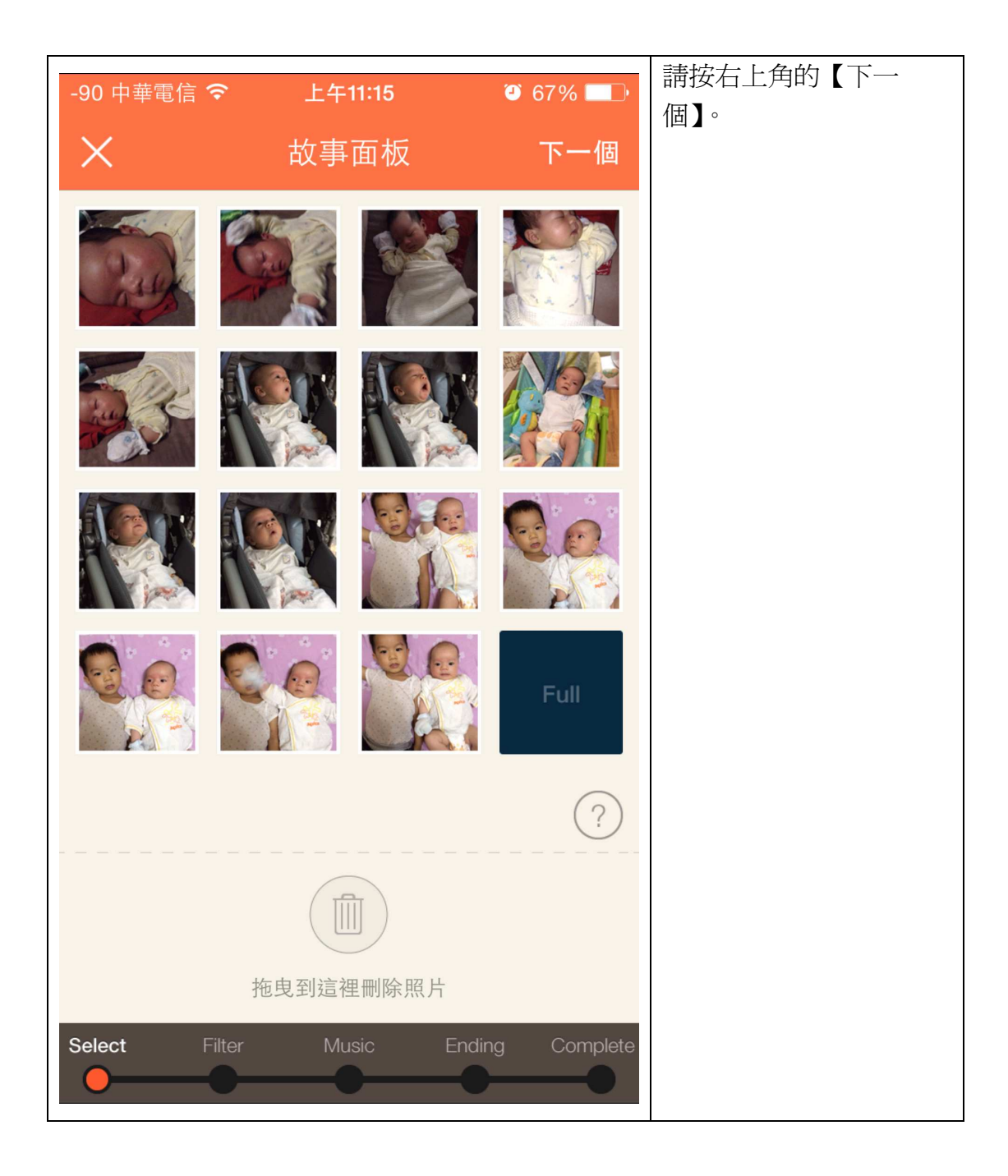

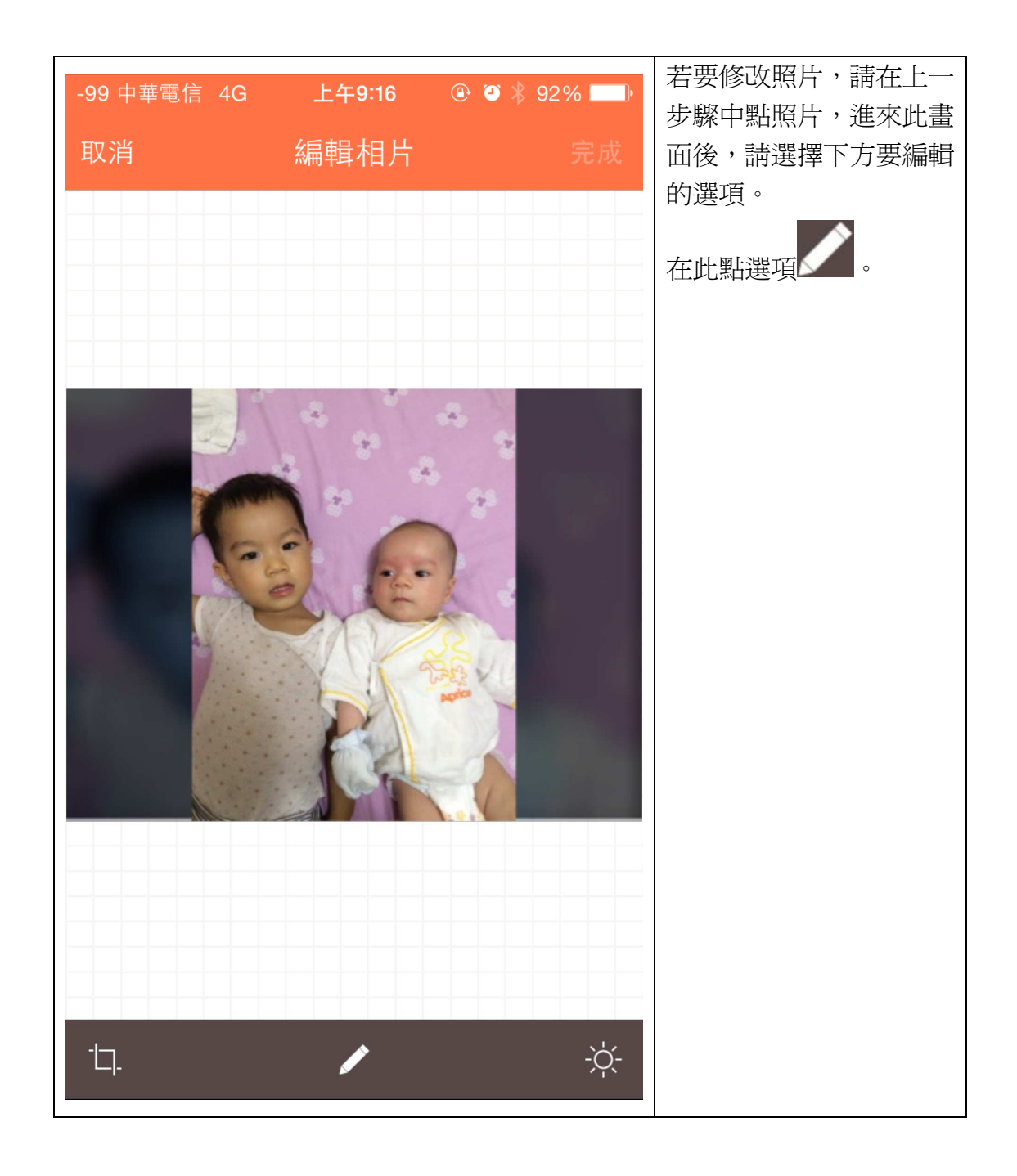

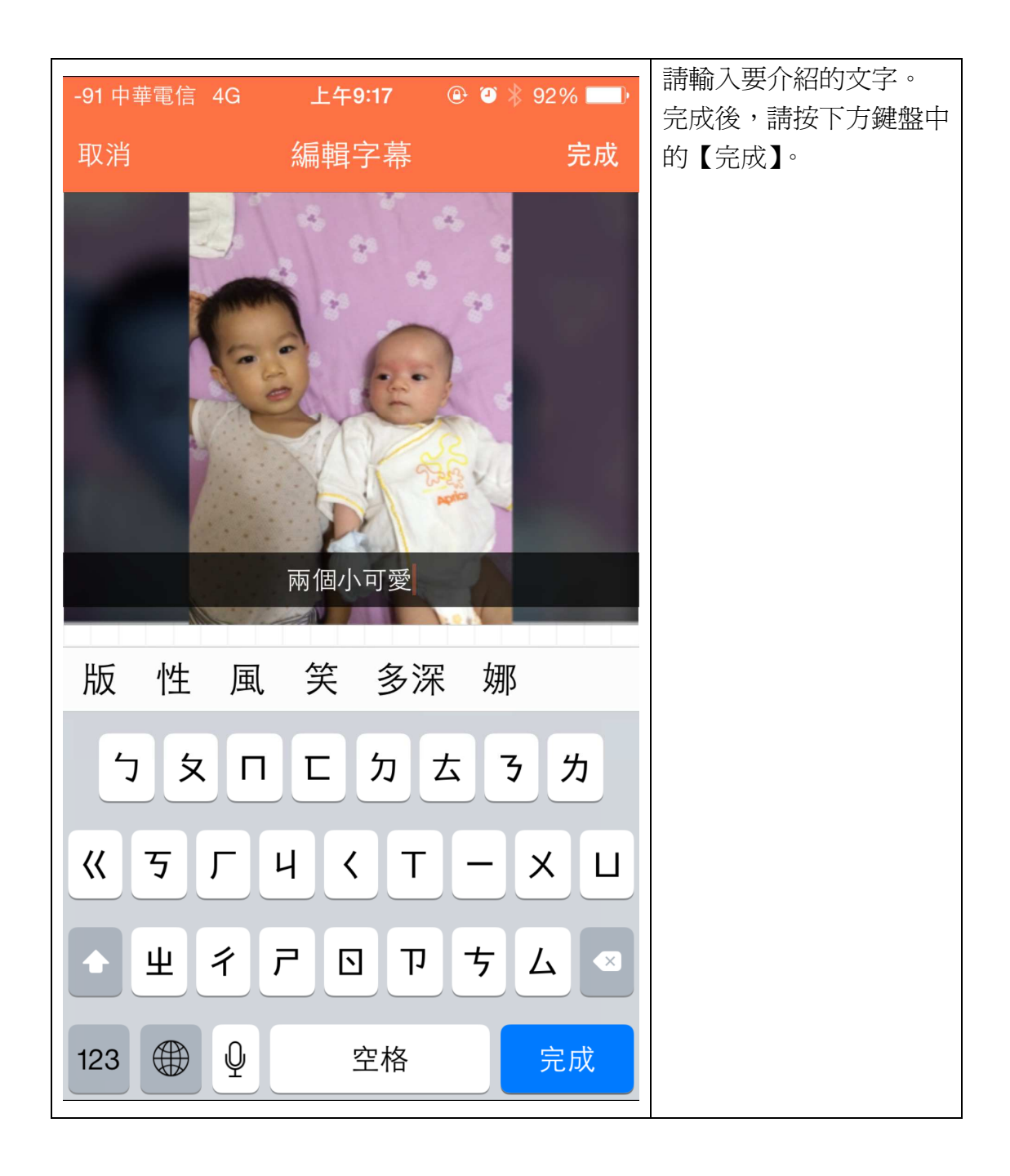

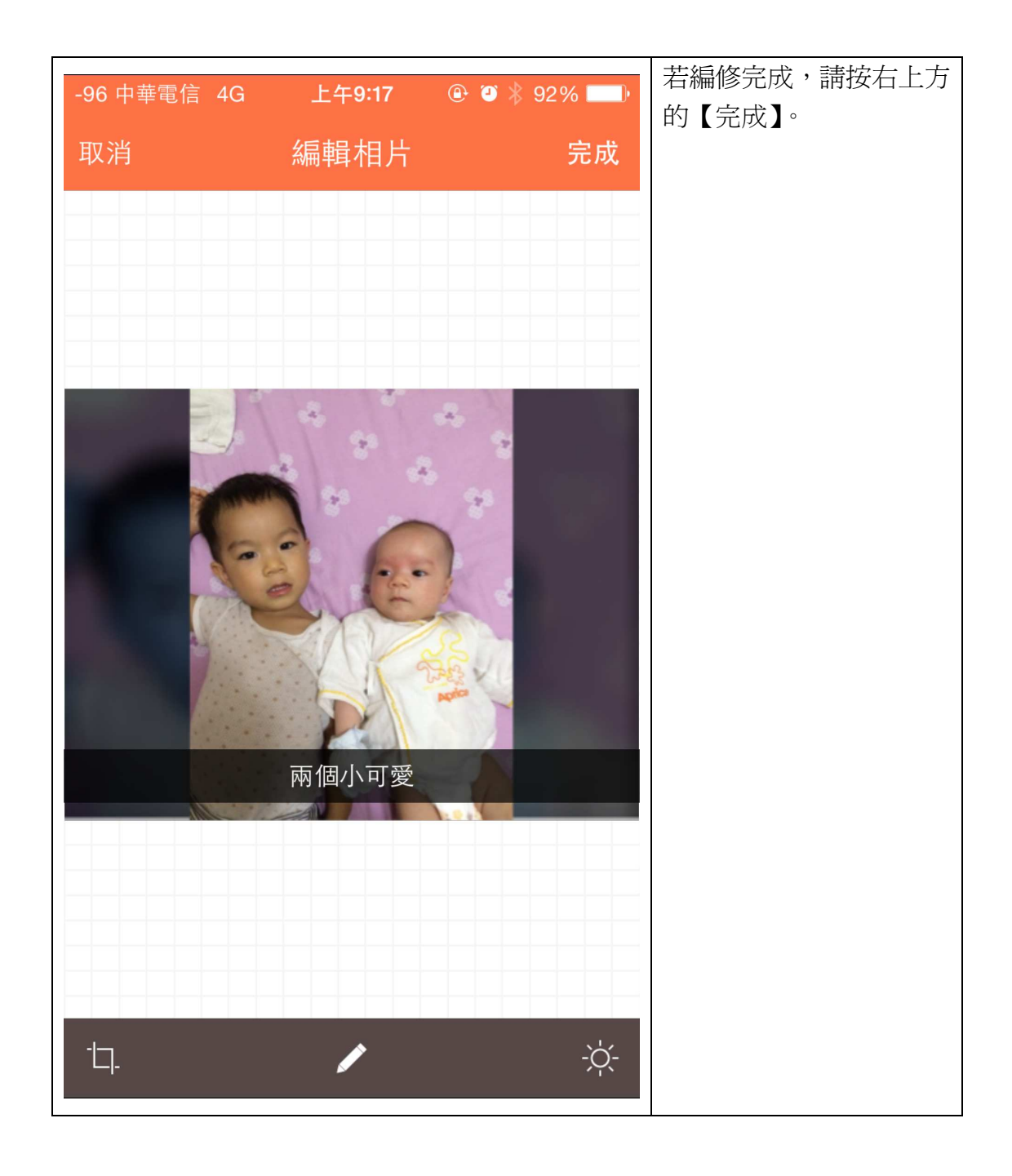

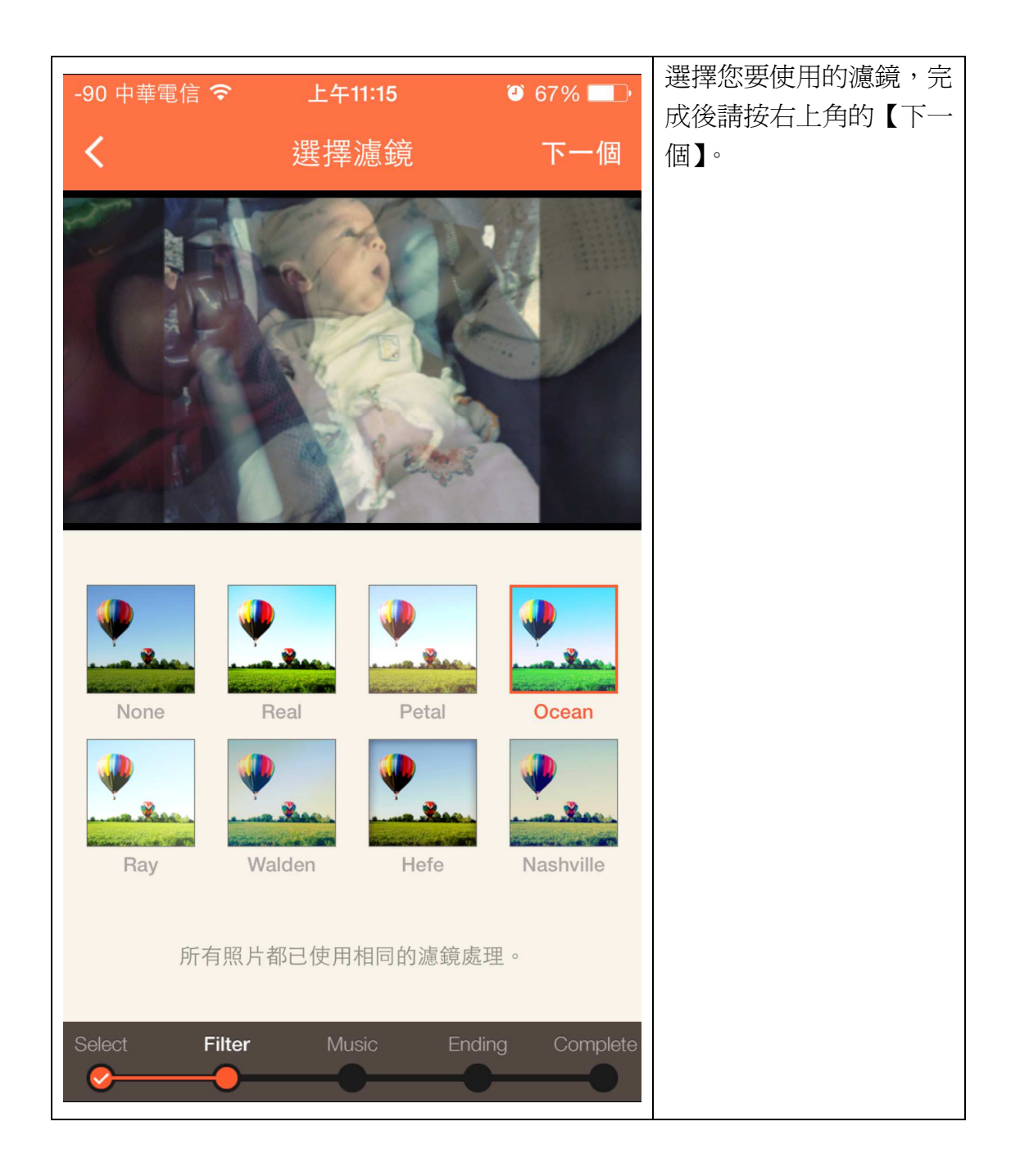

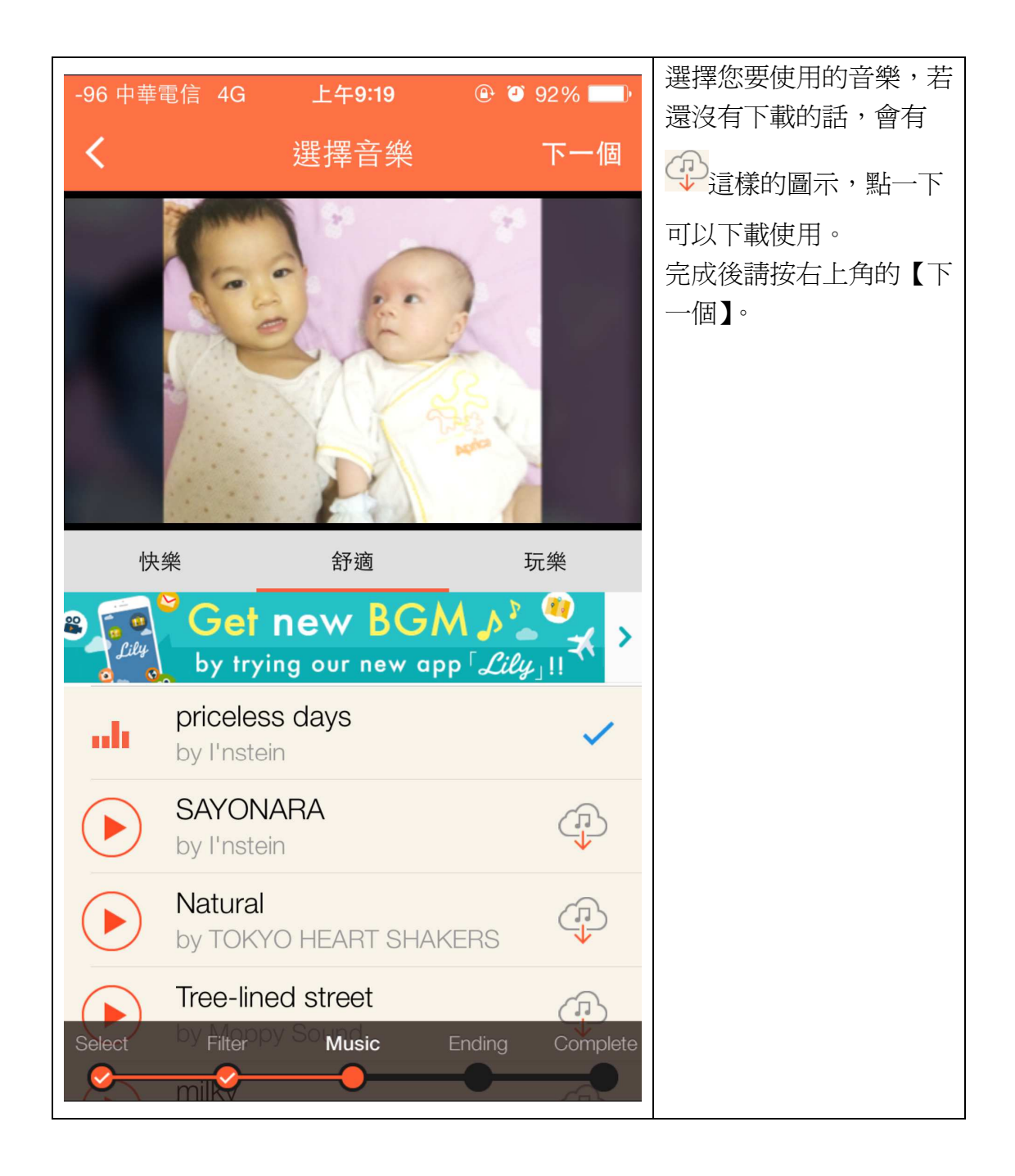

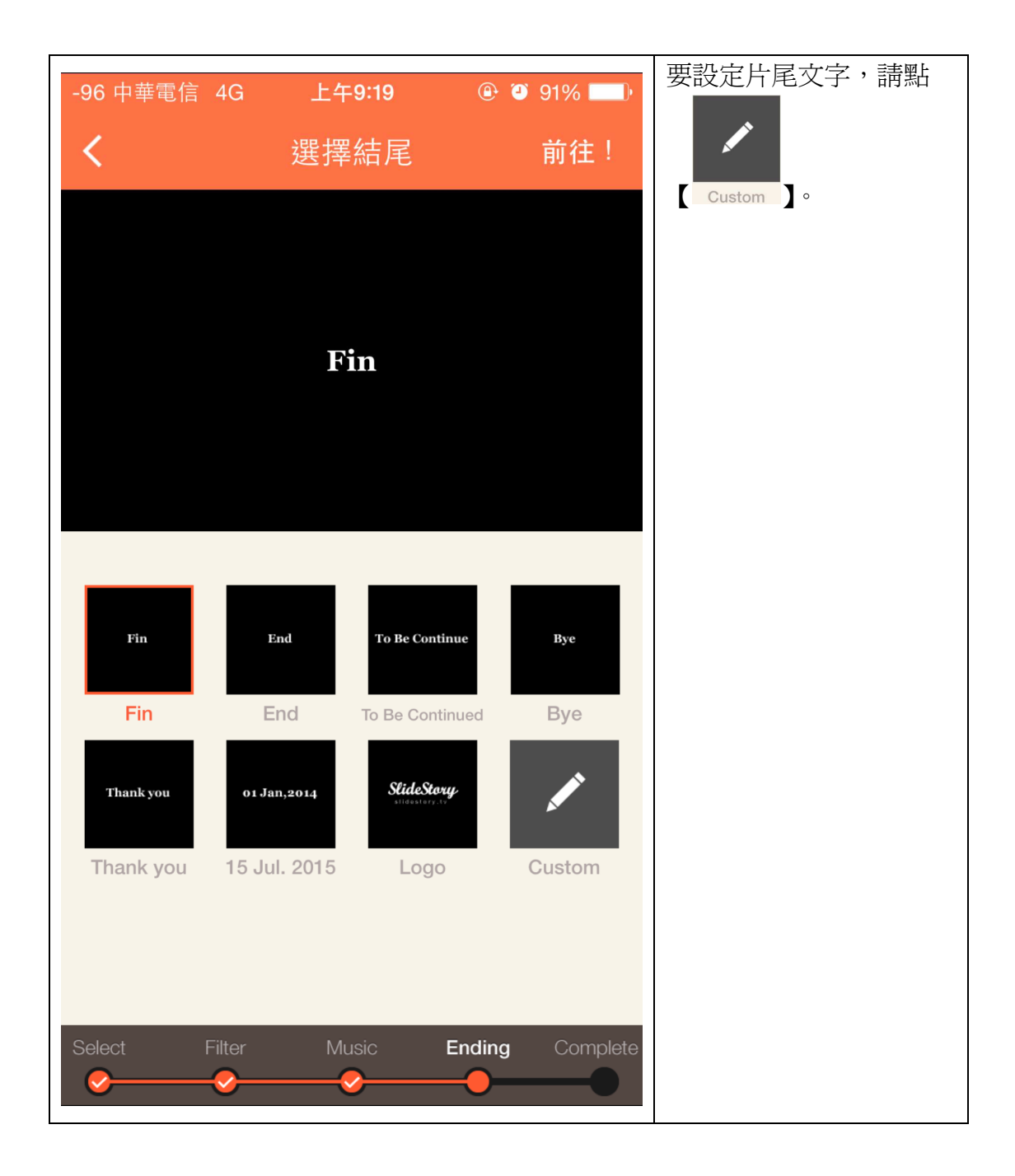

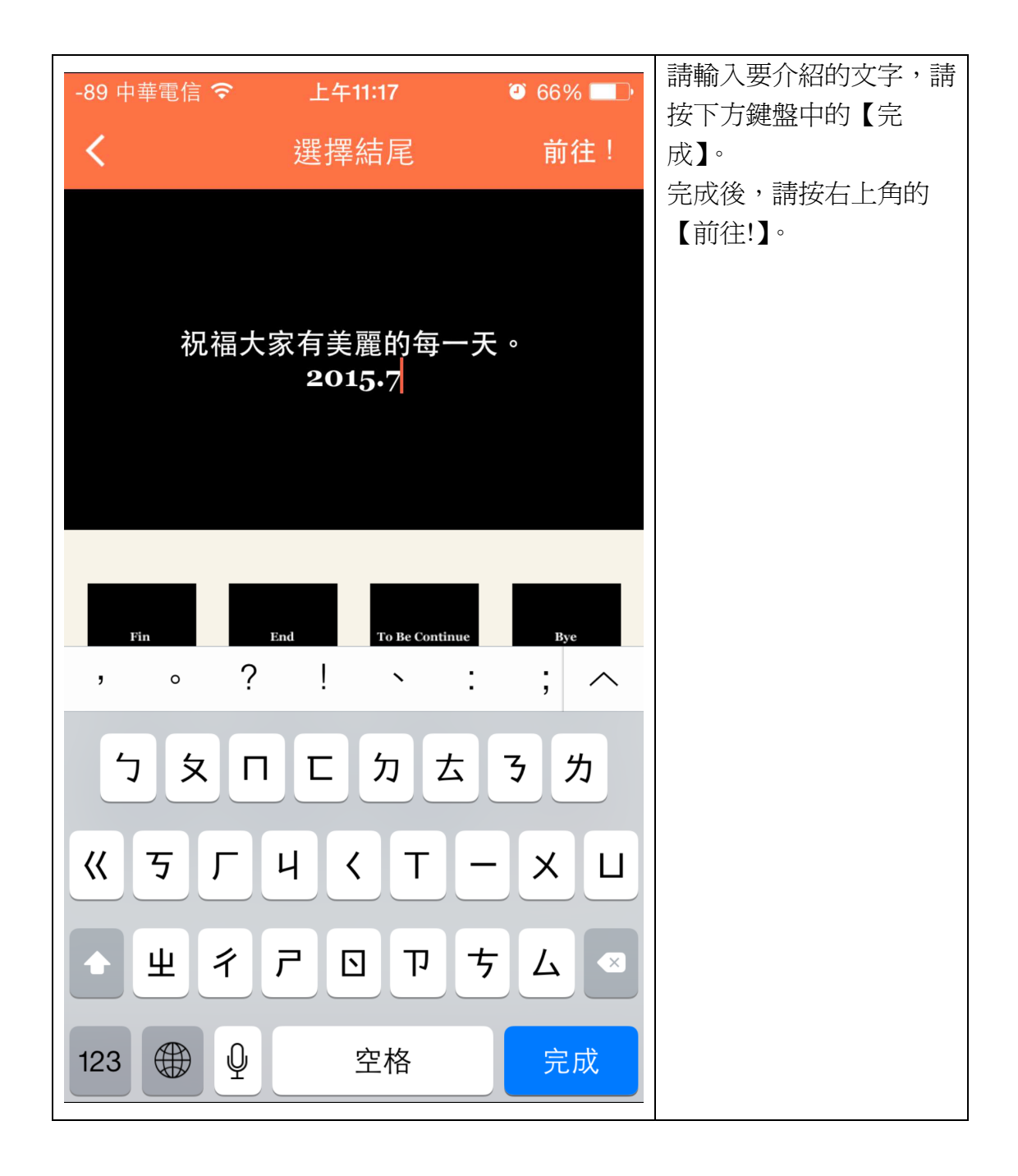

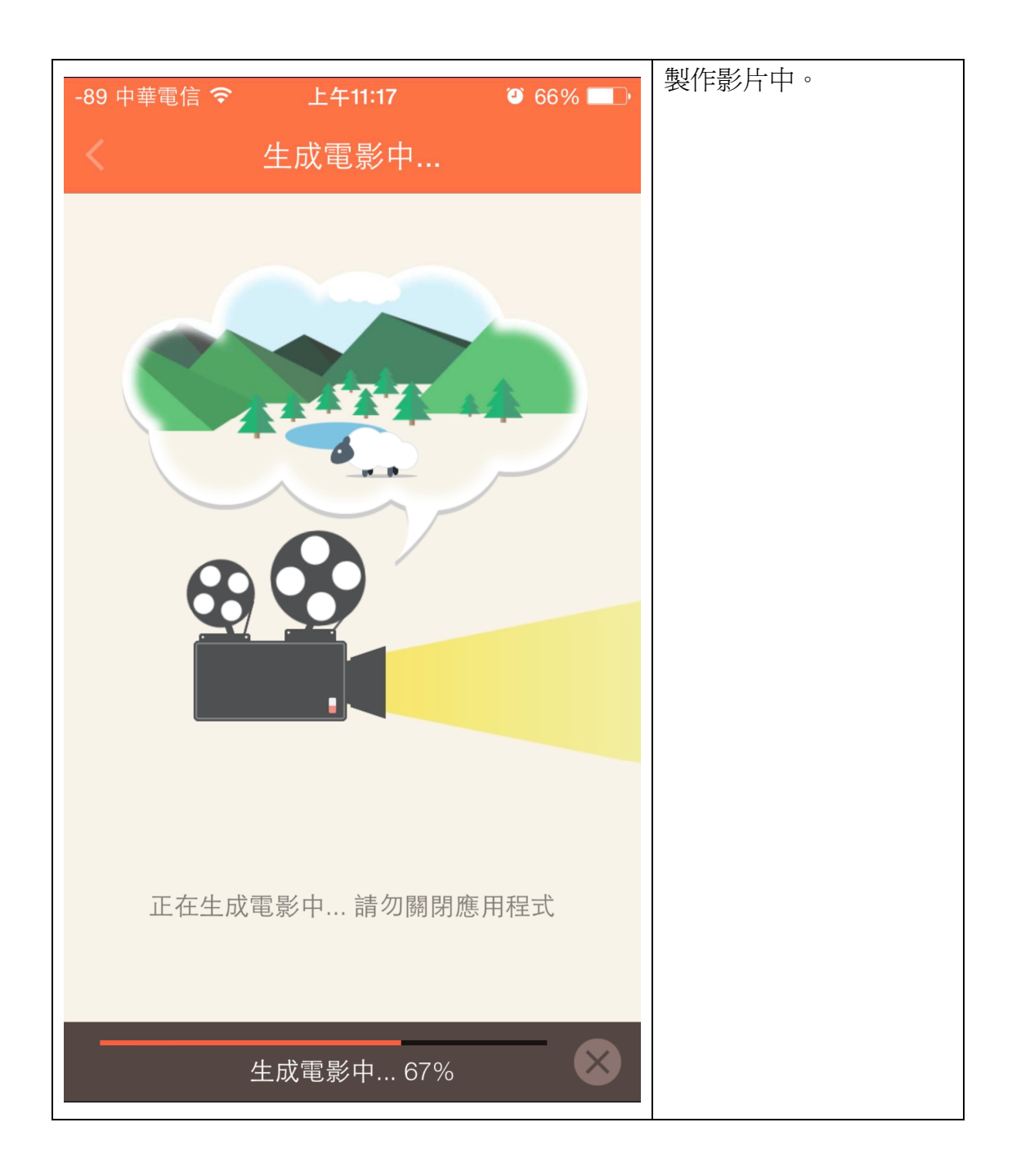

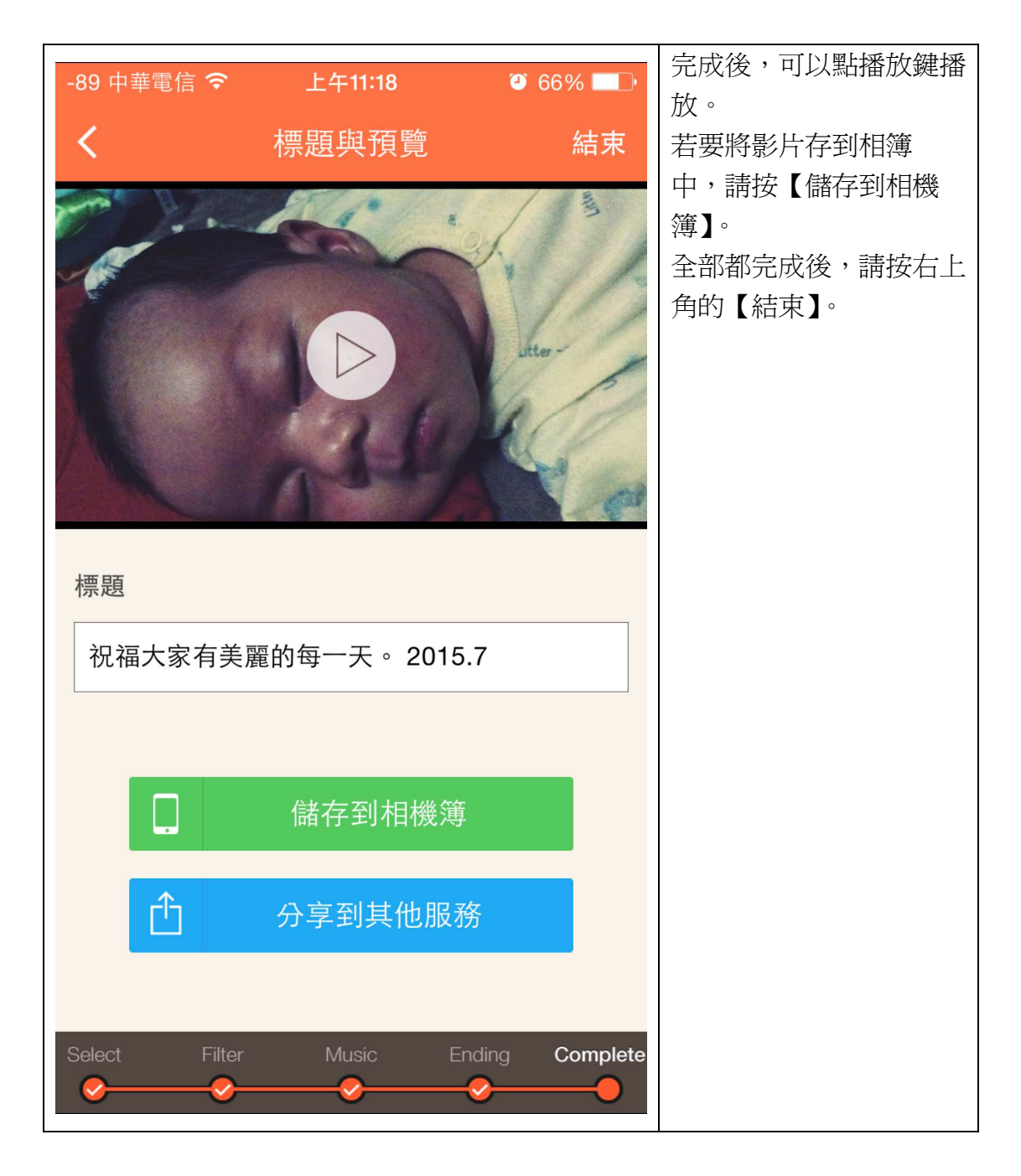

教學經驗與心得:

 在製作教學影片,或者是活動回憶記錄(如戶外教學、畢業旅行)等,可以利 用這些類似的 APP 完成影片,並且進行活動簡介或注意事項的提醒。畢竟影片 加音樂的整合下,絕對比老師口沫橫飛來的有吸引力。

本 APP 雖然是免費的,但是音樂等等還是提供滿不錯品質的音樂,可以多 加利用。而且因為是 15 張照片,所以可以挑選最經典的、最有意義的,而不是 丟一堆照片後,結果反而沒有特色,或者是沒有意義。

 利用此 APP,可以在短時間內完成有效果的影片,而且所花費的時間很短, 真的是很棒的 APP。